単位数 2単位

学科・学年 普通科1年・園芸科2年

## 1 学習の到達目標等

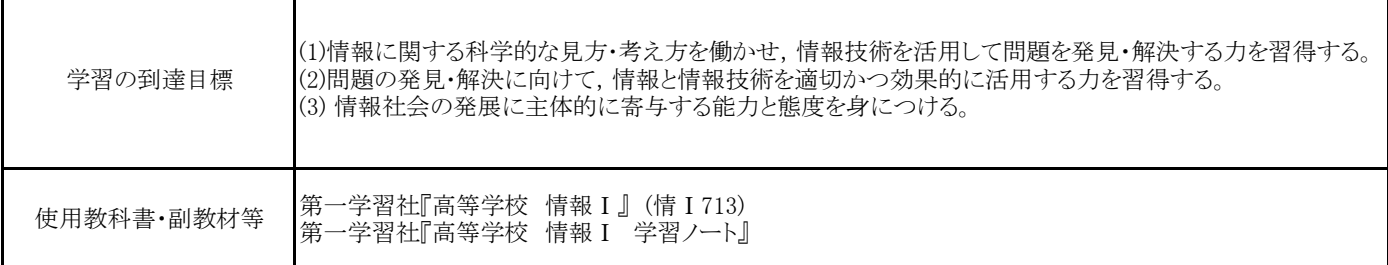

#### 2 評価の観点

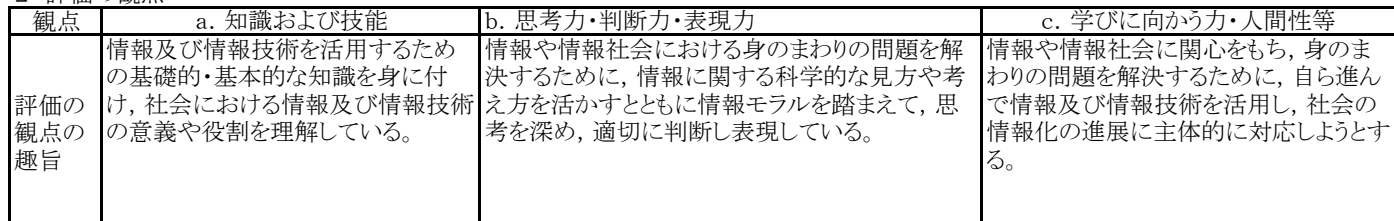

## 3 年間指導計画

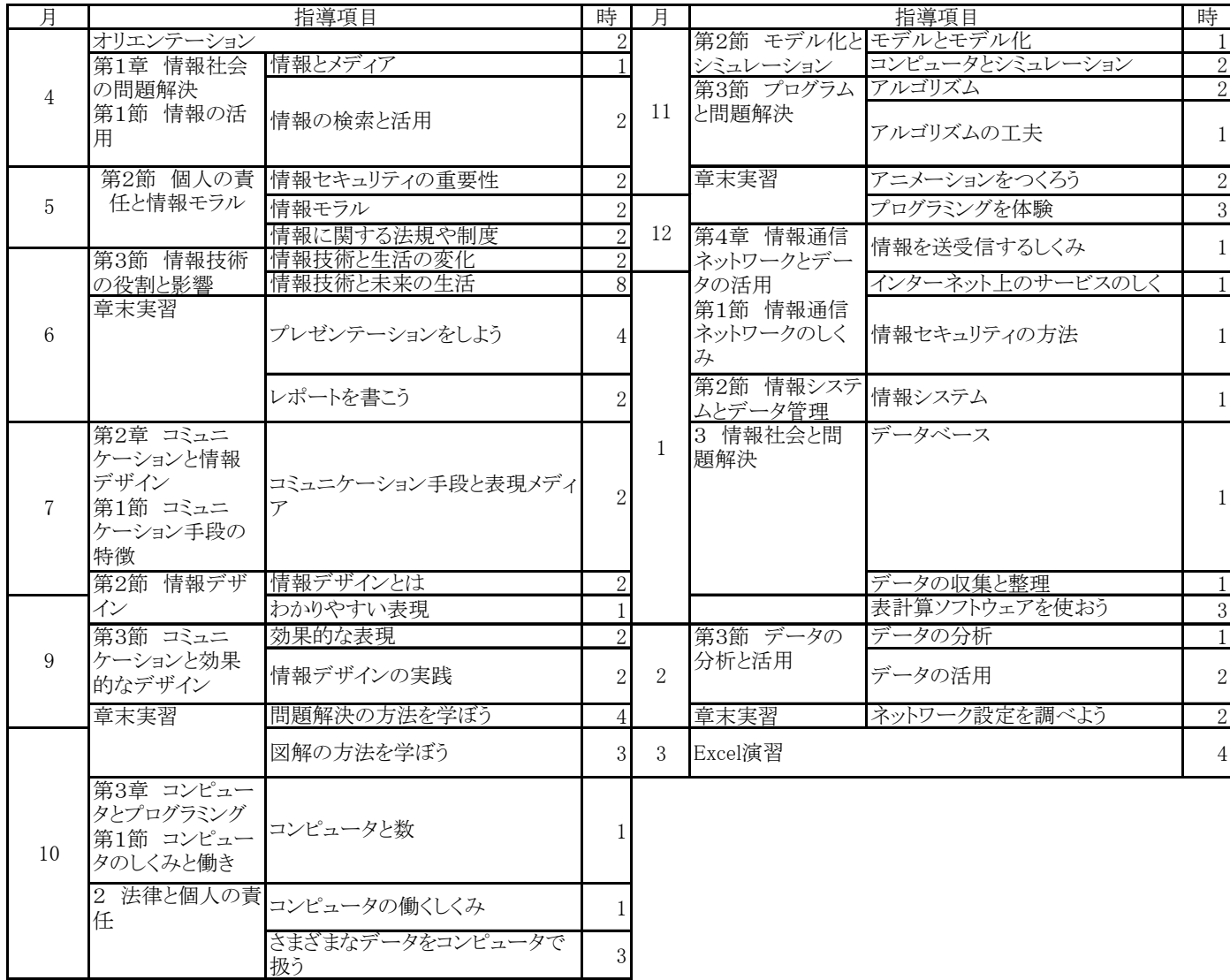

県立久米島高等学校

単位数 2単位

学科・学年 普通科2年A選択

### 1 学習の到達目標等

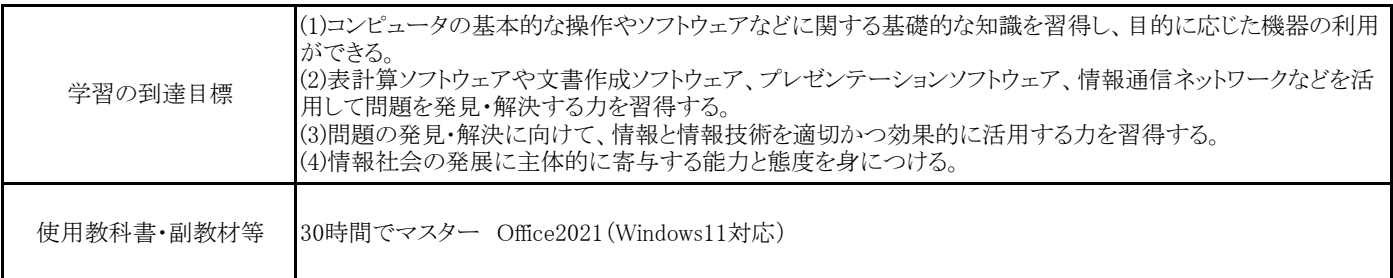

### 2 評価の観点

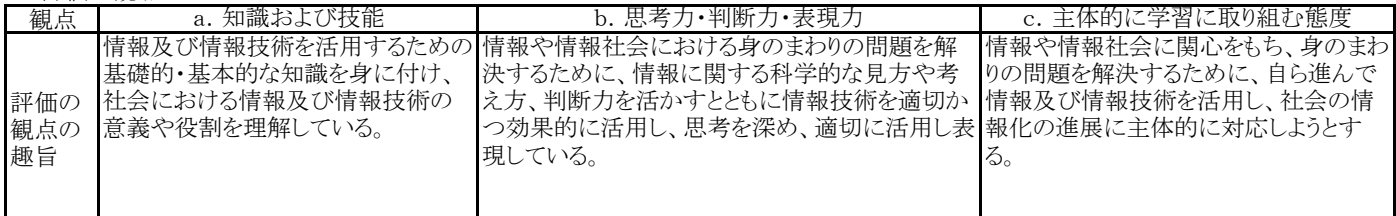

#### 3 年間指導計画

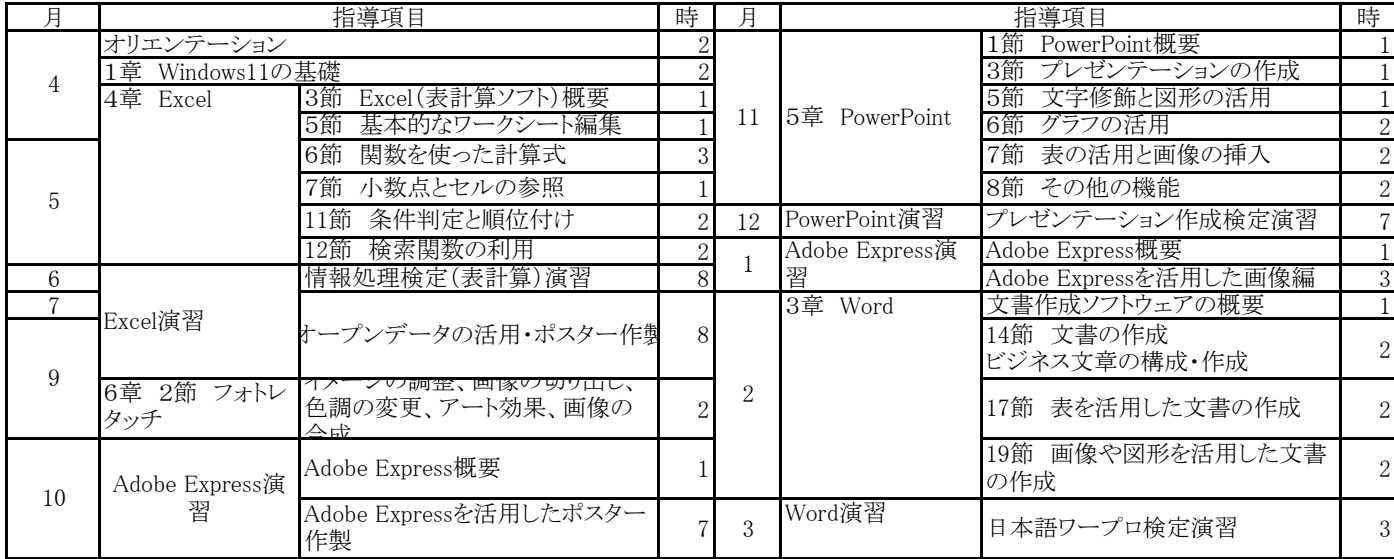

単位数:2単位

学科・学年・学級: 園芸科3年選択Ⅱ

学習計画及び評価方法等

(1) 学習計画等

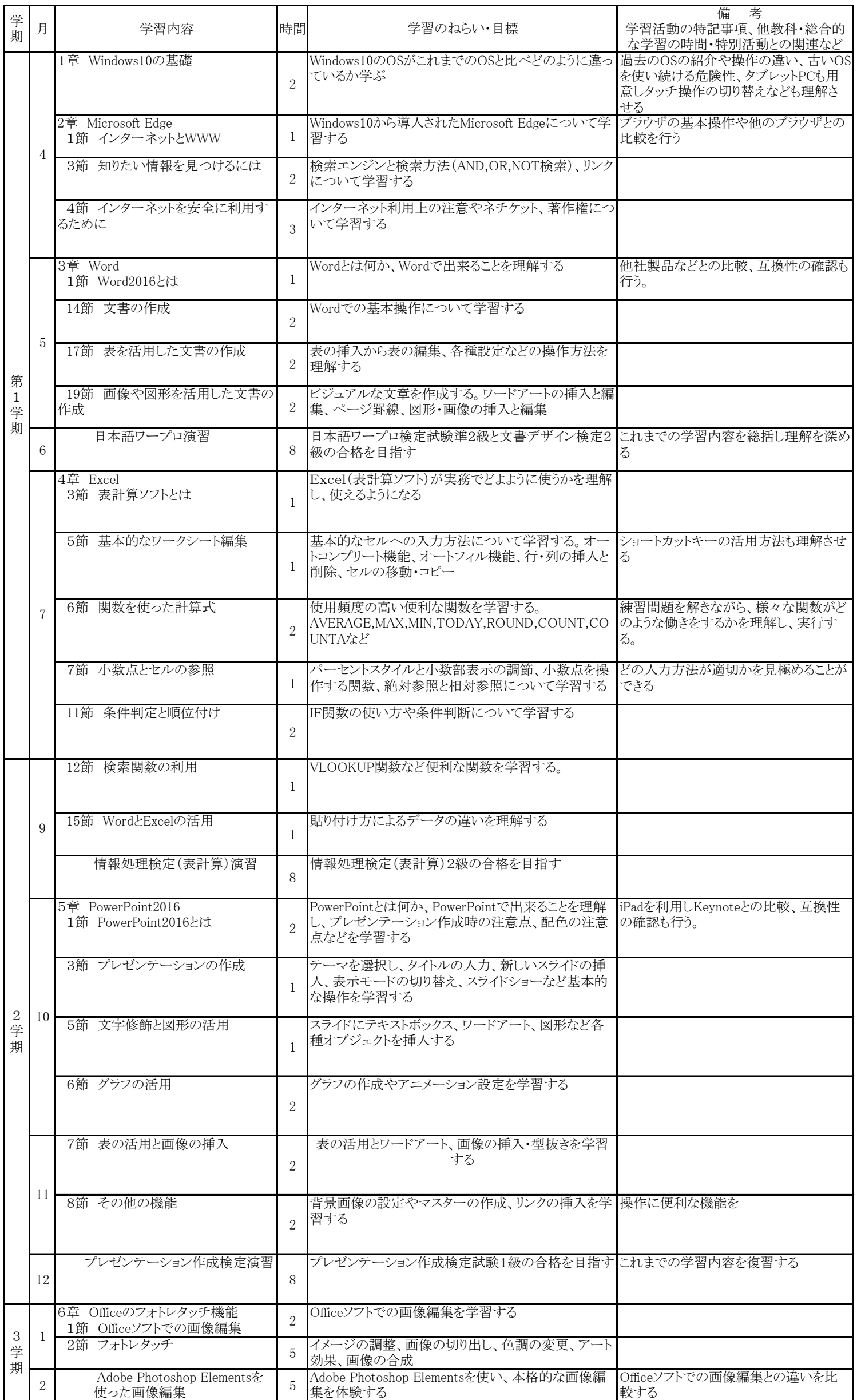

# 学習計画及び評価方法等

# (1) 学習計画等

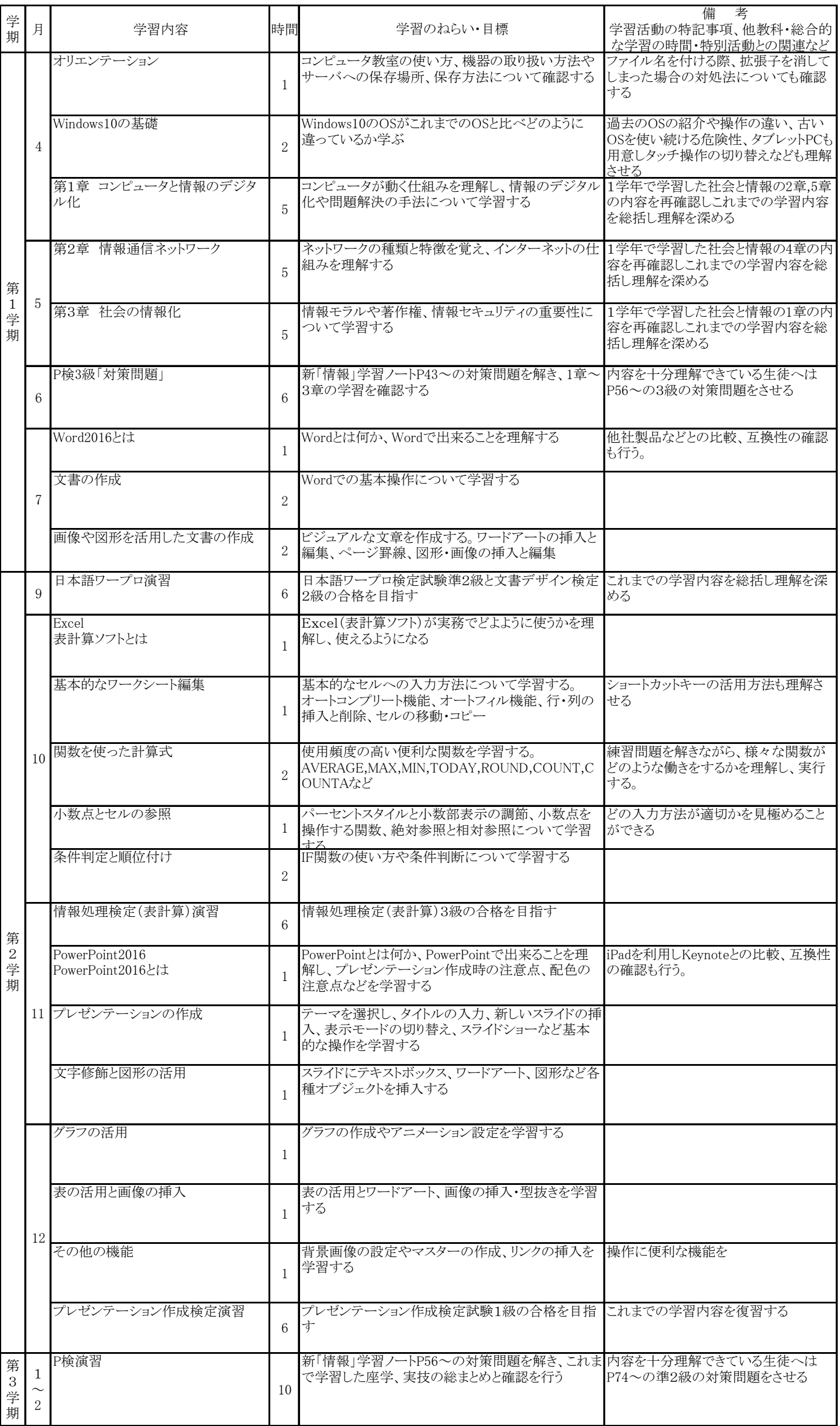

単位数:2単位

学科・学年・学級: 普通科3年E選択

県立久米島高等学校

単位数 3単位

学科・学年・学級 普通科3年B選択

年間指導計画

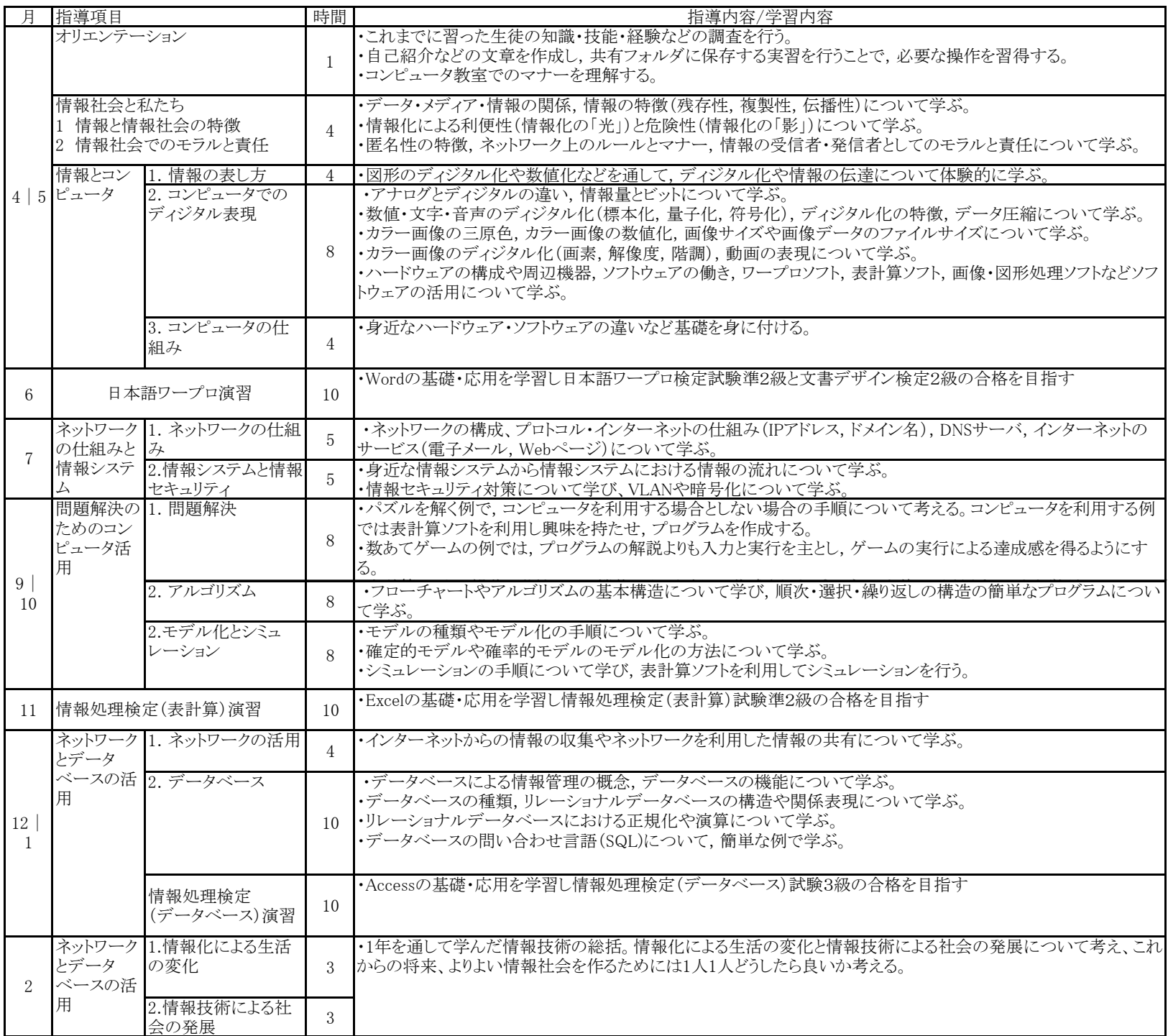